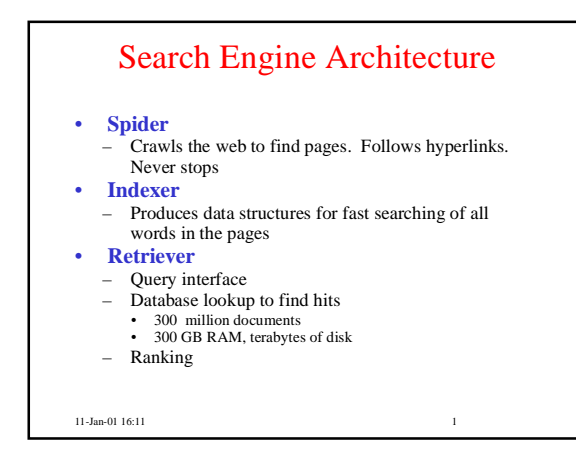

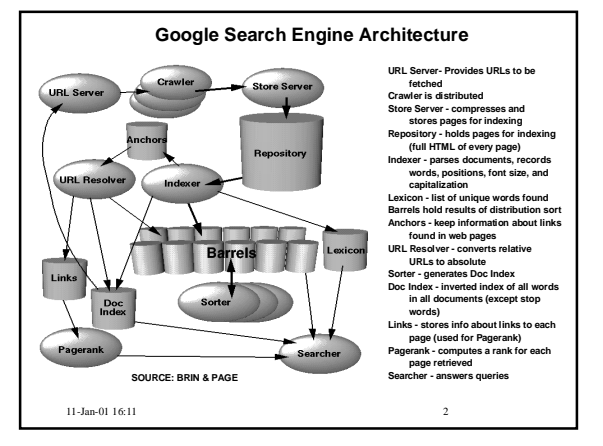

#### Crawlers (Spiders, Bots) • **Retrieve web pages for indexing by search engines** • **Start with an initial page P<sub>0</sub>. Find URLs on P<sub>0</sub> and add them to a queue** • When done with P<sub>0</sub>, pass it to an indexing program, get **a page P**1 **from the queue and repeat** • **Can be specialized (e.g. only look for email addresses)** • **Issues** – Which page to look at next? (Special subjects, recency) – Avoid overloading a site – How deep within a site to go (drill-down)?

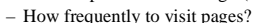

11-Jan-01 16:11 3

# Spiders

#### • **243 active spiders registered 1/01**

- http://info.webcrawler.com/mak/projects/robots/active/html/index.html
- **Inktomi Slurp**
	- Standard search engine
- **Digimark**
- Downloads just images, looking for watermarks

#### • **Adrelevance**

– Looking for Ads.

11-Jan-01 16:11 4

### Robot Exclusion

- **You may not want certain pages indexed.**
- **Some crawlers conform to the Robot Exclusion Protocol. Compliance is voluntary.**
- **They look for file robots.txt at highest directory level in domain. If domain is www.ecom.cmu.edu, robots.txt goes in www.ecom.cmu.edu/robots.txt**
- **A specific document can be shielded from a crawler by adding the line: <META NAME="ROBOTS" CONTENT="NOINDEX">**

11-Jan-01 16:11 5

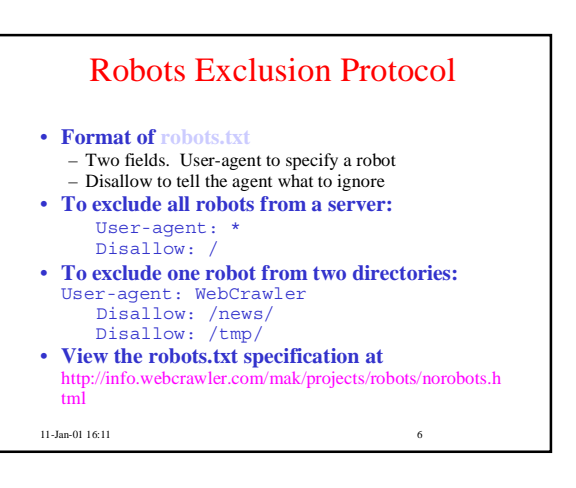

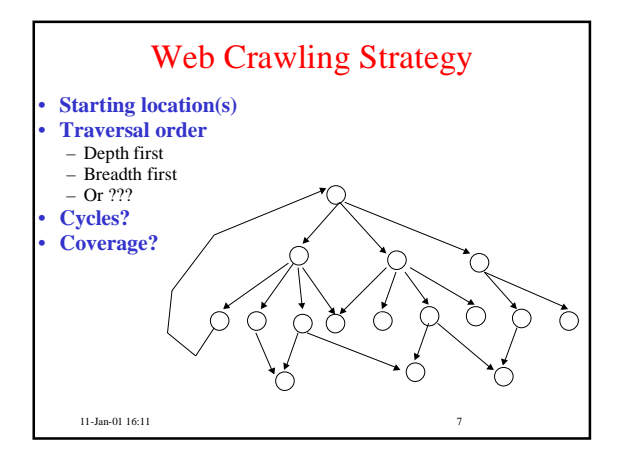

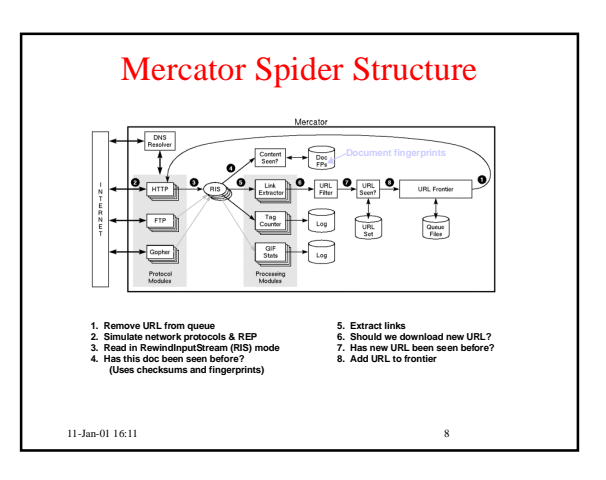

### URL Frontier (priority queue) • **Most crawlers do breadth-first search from seeds.** • **Politeness constraint: don't hammer servers!** – Obvious implementation: "live host table" – Will it fit in memory? – Is this efficient? • **Mercator's politeness:** – One FIFO subqueue per thread. – Choose subqueue by hashing host's name. – Dequeue first URL whose host does NOT have an outstanding request.

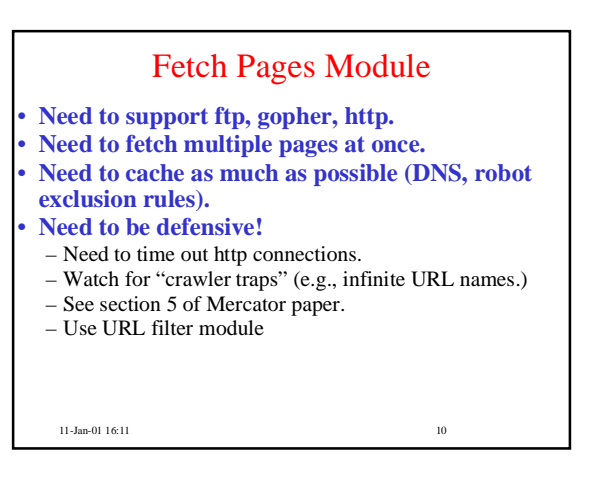

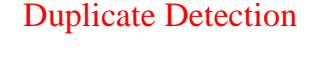

- **URL-seen test: has this URL been seen before? (to save space, store a "hash")**
- **Content-seen test: same doc, different URL.** – Supress link extraction from mirrored pages.

11-Jan-01 16:11 9

- **What to save for each doc?**
- 64 bit "document fingerprint"
- Minimize number of disk reads upon retrieval.

11-Jan-01 16:11 11

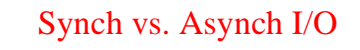

- **Problem: due to network/host latency, want to GET multiple URLs at once.**
- **Google: single-threaded crawler + asynchronous I/O.**
- **Mercrator: multi-threaded crawler + synchronous I/O. (easier to code?)**
- **Lucene:**

11-Jan-01 16:11 12

### Cache, Cache, Cache

- **Read 600 URLs off URL frontier on disk.**
- **Cache robot exclusion rules.**
- **Cache document locally for re-processing.**
- **Cache DNS results**
- **Checkpointing: write snapshots to disk!**

11-Jan-01 16:11 13

# 11-Jan-01 16:11 14 Crawling Strategies • **Priority queue instead of FIFO.** – How to determine priority? – Google: PageRank. • How many links point to this page? • What is the "rank" of pages that point to this page? – Location (e.g., does end w/ .edu? Does it have 'home' in it? Is the page on a 'good' site?) • **Focused Crawling: find pages relevant to a particular topic.** – Intuition: focused crawlers will be more efficient, provide faster updates, and more relevant results.

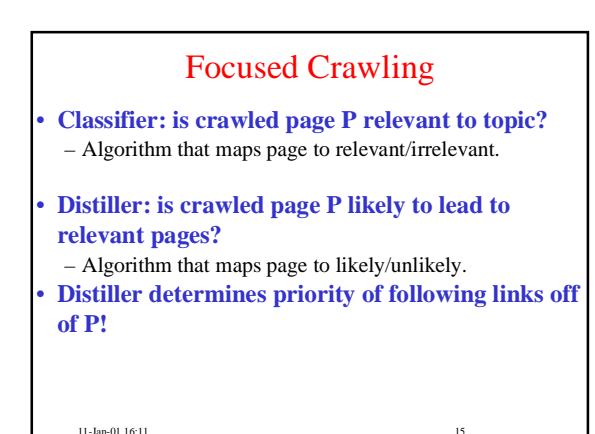

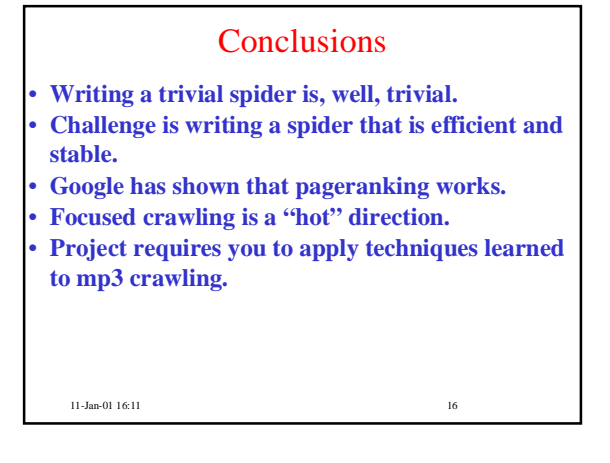

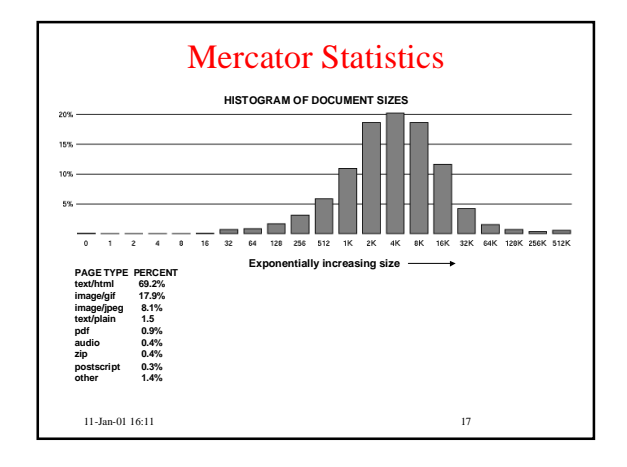

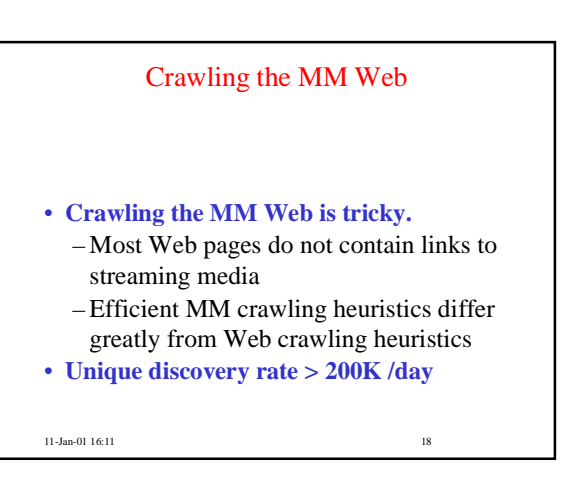

## How big is the Multimedia Web?

- **Currently singingfish.com has largest collection of streaming media URLs: 6+Million URLs**
- **75% of MM URLs can be identified by file extension** Dropping as sites move to dynamic pages produced by MM content management systems.

11-Jan-01 16:11 19